#### PREFEITURA MUNICIPAL DE PELOTAS

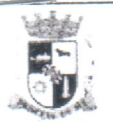

#### **CAPA DO PROCESSO**

**Documento Origem:** Número do Processo : Of/000040/2024 Hora: 10:34:22 Data de Abertura : 25/01/2024 Procedência : 2.41.04.01.000.00.00.00 - Unidade Central de Controle Interno - UCCI Interessado: 2.41.04.01.000.00.00.00 - Unidade Central de Controle Interno - UCCI Tipo de Documento: Ofício Assunto: Processos

Resumo Assunto : UCCI - SARH: requisição de informações e documentos relativos ao exercício de 2023. (SOMENTE DIGITAL)

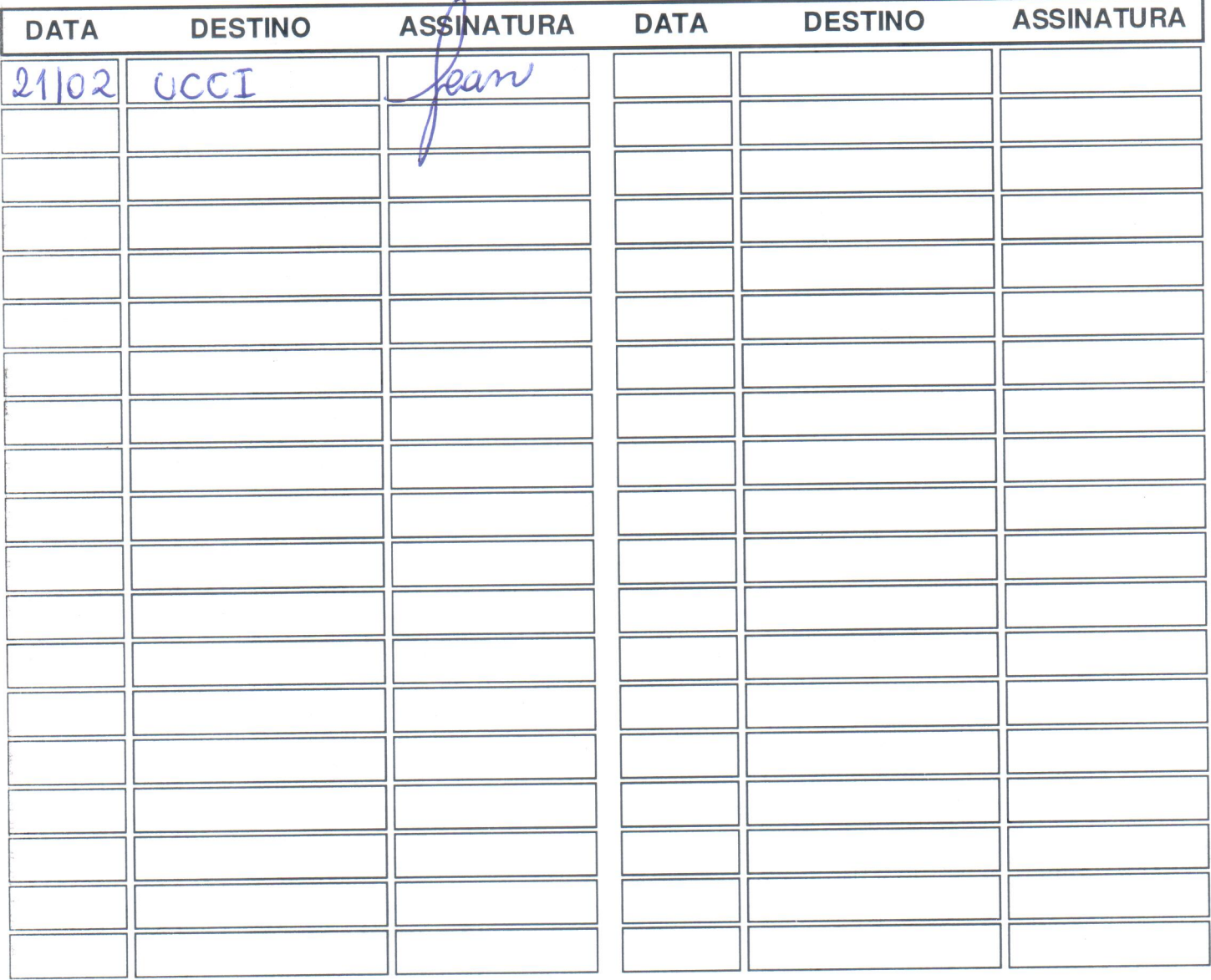

Número do Processo: Of/000040/2024 Data de Abertura : 25/01/2024

Tipo de Documento: Ofício Hora: 10:34:22

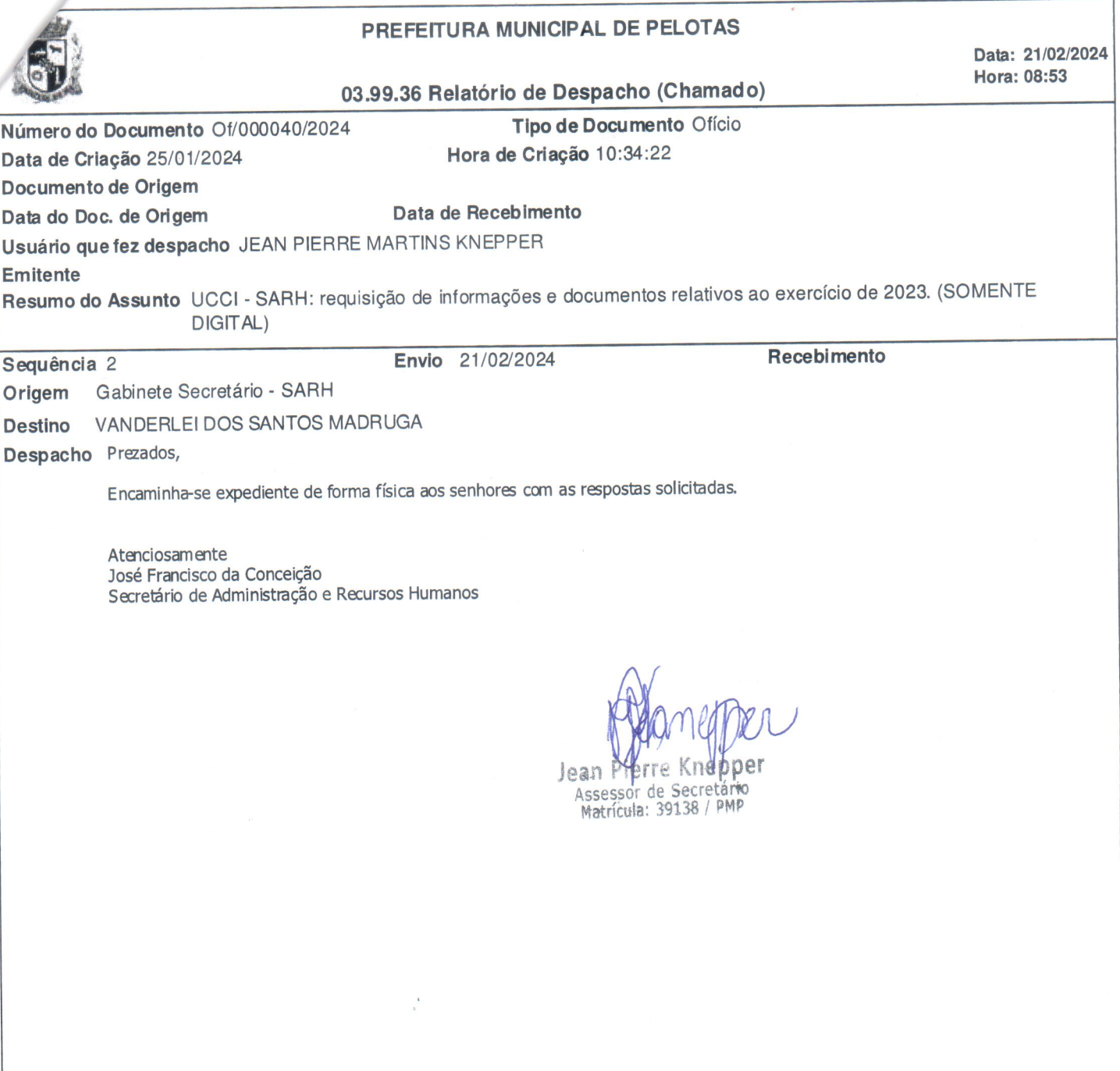

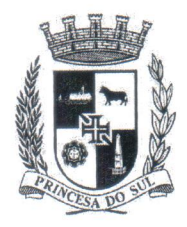

## ESTADO DO RIO GRANDE DO SUL MUNICÍPIO DE PELOTAS SECRETARIA DE ADMINISTRAÇÃO E RECURSOS HUMANOS

### DECLARAÇÃO

Declaramos que, no momento da posse do servidor público, é obrigatória declaração de bens e de rendas, com indicação de fontes que constituem o patrimônio do agente público. Além disso, na realização do Censo Funcional também é necessária a juntada de declaração de bens e rendas dos servidores públicos, nos termos do Decreto Municipal nº 6.360/2021.

Pelotas, 20 de Fevereiro de 2024.

Inajara Denis de Almeida

Chefe do Setor de Folha de Pagamento

Renata de Vargas Ribeiro Diretora de Recursos Humanos

José Francisco Madruga da Conceição Secretário de Administração e Recursos Humanos

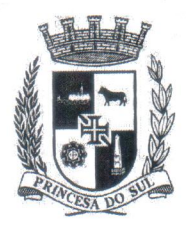

# ESTADO DO RIO GRANDE DO SUL MUNICÍPIO DE PELOTAS SECRETARIA DE ADMINISTRAÇÃO E RECURSOS HUMANOS

Ref.: Ofício nº 000040/2024

Assunto: Requisição de informações e documentos relativos ao exercício de 2023.

À Unidade Central de Controle Interno - UCCI

Sra. Coordenadora Norma Gonçalves Xavier

Prezada Coordenadora, em resposta ao Ofício nº 000040/2024, que requisita informações e documentos relativos ao exercício de 2023, esclarecemos que a gestão dos bens móveis está em atividade, com inserção, levantamento e cadastramento patrimonial. Para a realização do inventário de bens, se faz necessária a estruturação dos organogramas de todas as Secretarias do Município para permitir o controle das movimentações dos bens.

Ademais, não identificamos normativos internos ou manuais de procedimentos relacionadas ao objeto do presente expediente.

Sendo essas as informações que cumpria prestar no presente momento, despeço-me.

José Francisco Madruga da Conceição Secretário de Administração e Recursos Humanos